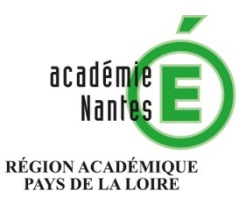

 $\begin{array}{c} \text{MINISTÈRE} \\ \text{DE L'ÉDUCATION NATIONALE} \\ \text{ET DE LA JEUNESSE} \end{array}$ MINISTÈRE<br>DE L'ENSEIGNEMENT SUPÉRIEUR,<br>DE LA RECHERCHE<br>ET DE L'INNOVATION

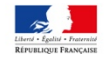

## **Rectorat**

## **Délégation Académique au Numérique**

**Yann Bruyère** Conseiller du recteur pour le numérique dans le 1er degré Délégué académique au numérique adjoint 1er degré

Dossier suivi par Christophe Heron dan.pole1d@ac-nantes.fr

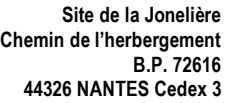

## Formulaire 1<sup>er</sup> degré

## Demande d'ouverture du service Médiacad

Demande à retourner par la voie hiérarchique, complétée et signée à :

Délégation académique au numérique (pôle 1<sup>er</sup> degré) Site Jonelière – bureau 410 Rectorat de l'académie de Nantes 4, rue de la Houssinière – BP 72616 44326 – Nantes cedex 3

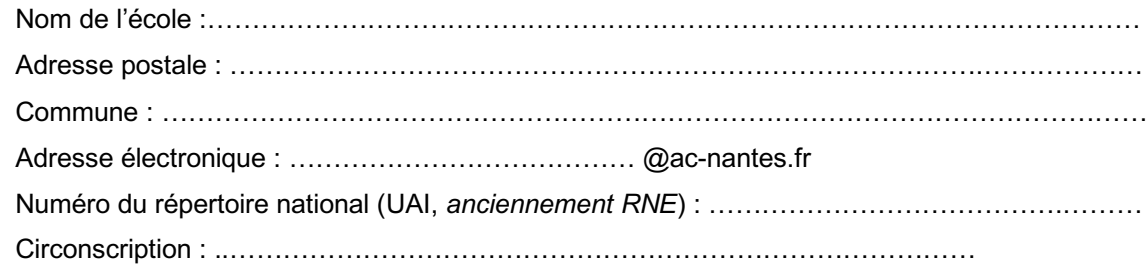

Demande l'ouverture du service Médiacad pour tous les enseignants rattachés à l'école.

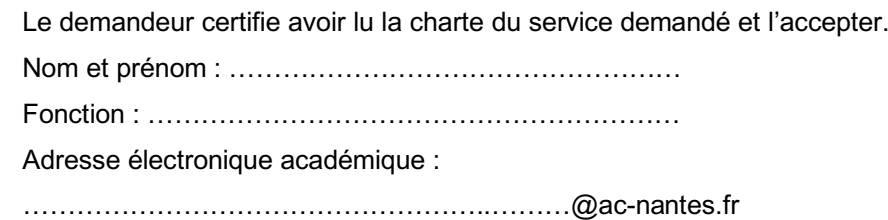

Date et Signature :

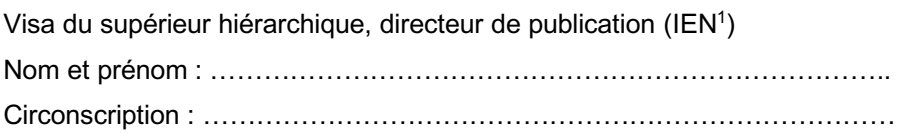

Date et Signature :

*Cadre réservé à la Délégation Académique au Numérique*

Date d'activation du service :

 $\overline{a}$  $1$  Le directeur de publication valide les partages académique et public. Ces partages sont réservés aux médias institutionnels.